# Vyhledávací nástroje Internetu

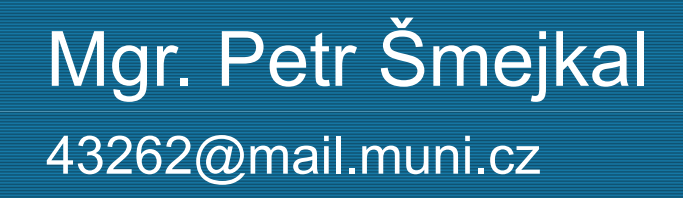

# Pravidlo tří konceptů

 $\bullet$  doporučuje se "položit" vedle sebe tři pojmy

• Např.:

"rešeršní služby" **první koncept reprezentuje** hlavní předmět zájmu (odpovídající rozlišovací úroveň)

AND (knihovna OR "informační instituce" AND (ceník OR ceníky)

další dva koncepty by měly odpovídat doplňkovým hlediskům např. o místu, příčině apod.

# Použití filtrů

- vyhledávání podle pole v celém url, omezení na doménu, název stránky
- formální hlediska pro zpřesnění dotazu – jazyk, typ dokumentu
- $\bullet$ • omezení prostoru dokumentů, v němž je dotaz vyhodnocován
	- zadání do formuláře (menu v pokročilém rozhraní)
	- –ze základního rozhraní pomocí definovaných příkazů
	- $\mathcal{L}_{\mathcal{A}}$ zpřesnění dotazu

# Filtr uzlu

- umožňuje omezit prostor vyhledávání na jeden<br>Lisalisáteí uzal naho sposifialisti naslinnažinu konkrétní uzel nebo specifickou podmnožinu uzlů podle struktury URL (vyjadřuje adresu umístění libovolného IZ na internetu)
- porozumění částem URL  $\longrightarrow$  efektivní používání filtru uzlu

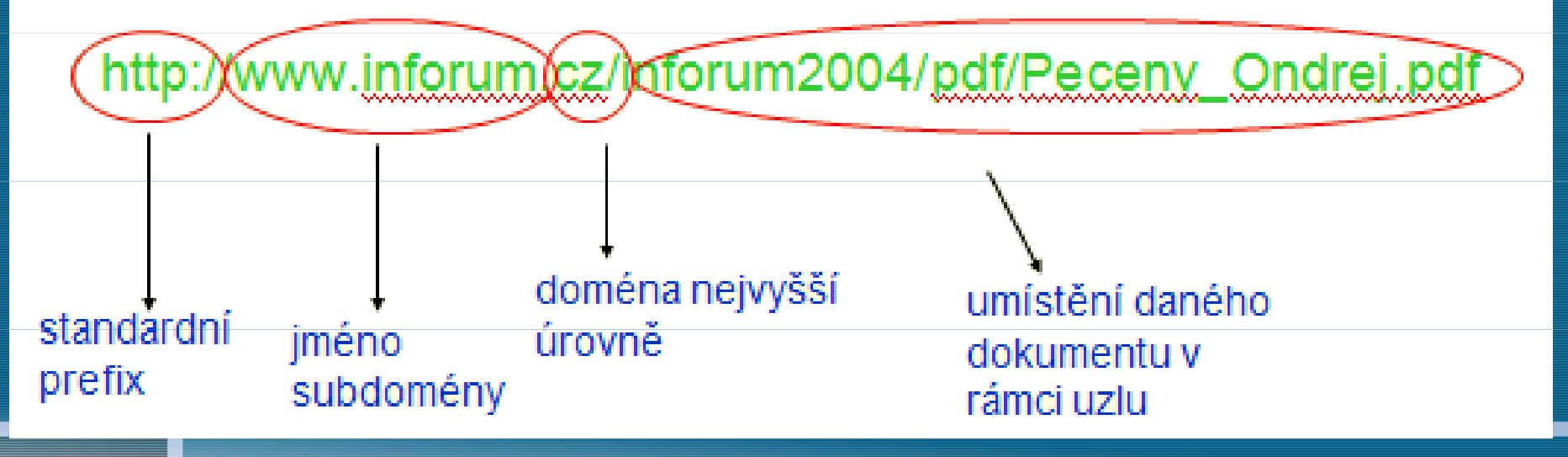

### Příklady vyhledávání podle uzlů

- $\bigodot$  inurl:radioservis eco nalezne slovo "radioservis" v URL a "eco" kdekoliv na stránce
- $\bigodot$  allinurl:phil rozvrh - nalezne slovo "phil" a zároveň "rozvrh" v URL
- $\bullet$  site:rozhlas.cz rok v dopisech – omezení vyhledávání dokumentů pouze na uvedenou doménu

- josef +I. "I" musí být ve vyhledaných stránkách obsaženo (stop word)
- "zákon o účetnictví" najde přesnou frázi
- "ing. \* liebich" najde přesnou frázi s různými slovy místo hvězdičky
- latimeria OR latimerie najde stránky s minimálně<br>• jedním termínem (mežne nevžít znak l) jedním termínem (možno použít znak |)
- • brouk -volkswagen -vw - 2. a 3. termín nesmí být ve vyhledaných stránkách obsažen

- notebooky filetype:xls omezení jen na určitý formát dokumentu (zde XLS tabulka)
- intitle:medicentrum interna najde "medicentrum" v<br>مؤسس المؤسس العاملية المناسبة المؤسس المؤسس المؤسس názvu stránky a "interna" kdekoli na stránce
- allintitle:letový řád najde termín "letový" a zároveň "řád" v názvu stránky
- $\;$  inurl:shop karajan najde slovo "shop" v URL a "karajan"  $\;$ kdekoli na stránce
- $\bullet~$  allinurl:search dvd najde slovo "search" a zároveň "dvd" v URL

- inanchor:dialog databáze najde slovo "dialog" v odkazu a "databáze" kdekoli na stránce
- allinanchor:digitální knihovna najde slovo "digitální" a zároveň "knihovna" v odkazu
- školení site:stk.cz omezí na doménu "stk.cz" a najde<br>Lidakali na stránce, školení" kdekoli na stránce "školení"
- link:www.islandklub.com najde stránky s odkazem na stránky Klubu islandských fanatiků

- related:www.vlada.cz najde stránky podobné stránce<br>بارغان بارگوان Úřadu vlády ČR
- info:www.learning.cz zobrazí informace o dané stránce (cache, related, link, +)
- cache:www.mlp.cz spořilov zobrazí danou stránku z cache a zvýrazní slovo "spořilov"
- ~help "excel 2002" zobrazí stránky o Excelu 2002 obsahující synonyma slova "help"

#### Různé možnosti práce s dotazem

- Yahoo! Search Assist navrhuje další<br>——————————————————— zpřesnění dotazu
- Ask - výsledný dotaz – nabídka vlevo: Narrow<br>、 Your Search, Expand Your Search, vpravo –výsledek dle typu informace (encyklopedie, obrázky, rss)
- Google - na konci stránky -- Searches related to, hledání ve výsledcích
- $\bullet$ Exalead - různé možnosti Narrow your search

# Metavyhledávací stroje

- Umožňují uživateli na základě jednoho dotazu paralelní prohledávání databází několika vyhledávacích služeb
- $\bullet$  zadávání dotazu pouze jednou, ten je pak paralelně vyhodnocen
- Výhody
	- kombinování výsledků vyhledávání s odstraněním duplicity
	- jednotné uživatelské prostředí
	- uživatelé nemusí sledovat nově se objevující vyhledávací systémy
	- vyšší úplnost vyhledávání, možnost získat více relevantních dokumentů

# Metavyhledávací stroje

#### Nevýhody

- $\mathcal{L}_{\mathcal{A}}$ – limitují počet záznamů z vyhledávacího stroje celkový výsledek sestavuje z 10 – 50 hitů převzatých z každého vyhledávače
- ztráta pokročilého vyhledávání, sofistikovanějšího formulování rešeršního dotazu
- většinou využívají 2 3 z nejvýznamnějších vyhledávačů
- $\mathcal{L}_{\mathcal{A}}$ nízká výkonnost, odezva

# Metavyhledávací stroje

http://clusty.com/ shlukování dokumentů**http://www.kartoo.com/** 

# Vyhledávací strategie SE

- $\bigodot$ obecné vyhledávání
- $\bullet$ specifické vyhledávání
- $\bullet$ inkrementální vyhledávání
- $\bullet$ řetězcové vyhledávání
- $\bigodot$ vyhledej a skoč
- $\bullet$ kategoriální vyhledávání

# Obecné vyhledávání

uživatel má obecnou představu o tom, co chce najít– nezná podrobnosti vyhledání do šíře – prostředkem pro obecné<br>vyhledávání je operátor **OR** vyhledávání je operátor – umožňuje vyhledávat dokumenty, které obsahují libovolné z klíčových slov –vhodné použít při různých tvarech nebo synonymech

nebezpečí v příliš obecných dotazech  $\mathcal{L}_{\mathcal{A}}$ zajímavé informace jsou "pohřbeny" v návalu

nerelevantních dokumentů

# Specifické vyhledávání

Pokud uživatel zná podrobnosti k tématu

- je založeno na operátoru AND,
	- pomocí kterého jsou kombinovány různé pojmy
- $\bullet$ nejen pomocí AND ale také využití filtrů, proximitních operátorů apod.
- doporučuje se začít tímto vyhledáváním, pokud uživatel dokáže v jisté míře specifikovat svůj požadavek, po neúspěchu v zobecnění dotazu

### Příklad

 $\bigodot$ požadavek: Rešeršní služby knihoven

• rešeršní služby rešerše knihovna informační knihovny **instituce** 

## Příklad

- $\bigodot$ knihovna OR ("informační instituce" AND "rešeršní služby")
- ve výsledcích je požadováno alespoň slovo knihovna anebo současný výskyt slov informační instituce a rešeršní služby současně anebo všechny tři současně
- $\mathbf{\bullet}$ · "rešeršní služby" AND (knihovna OR "informační instituce")
- ve výsledcích se musí vyskytovat spojení rešeršní služby a alespoň jedno ze slov knihovna či informační instituce

# Inkrementální vyhledávání

- Pokud nejsme spokojeni s výsledkem vyhledávání změnit dotaz a zkusit to znovu
- obvyklým postupem při tomto vyhledávání je postupné zpřesňování dotazu, tzv. ladění dotazu, tj. maximální přiblížení formulace skutečné informační potřebě uživatele
- využívání operátorů AND, OR, NOT
- zpřesňování pomocí formálních hledisek, filtrů, tj. udání polí, kde se má vyhledávat

# Řetězcové vyhledávání

• většina vyhledávacích strojů hledá pouze celá slova

- <mark>– knihovna knihovny knihoven</mark>
- použití OR
- některé vyhledávací stroje mohou vyhledávat i části slov neboli řetězce (nebo přesněji podřetězce) v stemming
	- Librarians' Internet Index library libraries
- riziko nerelevantních hitů
	- library science v LCSH
		- Military art and science
		- Military libraries

**Military libraries science** 

# Kategoriální vyhledávání

- navigace hierarchickou strukturou předmětových<br>معامدة المناسبة adresářů/katalogových vyhledávacích nástrojů
	- prohlížení jednotlivých úrovní v příslušné kategorii oborové brány versus komerční adresáře
- posun od obecnějších kategorií k specifičtějším (záleží na tom, jaké nabízí služba propracované schéma)

### Literatura

• Antoš, D. Google přichází s průlomovými změnami ve vyhledávání.<br>Dostrve facticel 24 E. 2007 tejt 2008 04.271 Destrvená na Werld Lupa [online]. 21. 5. 2007 [cit. 2008-04-27]. Dostupné na World Wide Web:

### Citační software

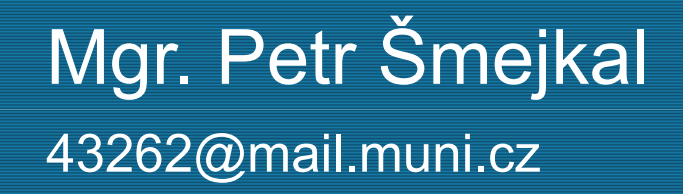

# Citační software

- je charakterizován schopností pracovat s<br>bibliograficitosomi nas růmež tvou deluvez bibliograf. citacemi pro různé typy dokumentů v databázovém prostředí
- bibliografická citace Formalizovaný údaj o<br>delové setu utású outás hominátředně nauž dokumentu, který autor bezprostředně použil při přípravě své práce. Odkazy na citovaný dokument jsou v textu uvedeny formou číselných ukazatelů nebo zkrácených citací

### Co umožňuje citační software?

#### • vkládání citací

- přímé exportování citací/záznamů z databází
- vkládání dat z uložených textových souborů
- vkládání prostřednictvím vyhledání v katalozích a databázích přímo přes citační software
- správa citací –– organizovaní do tematických celků (tvorba složek), mazání, editování, přemisťování
- vkládání citací do textových dokumentů, vytváření odkazů na citovaný dokument, tvorba bibliogr. seznamů
- volba různých citačních stylů
- další funkce, např. sdílení citací u web. aplikací

# Citační software

- $\bigodot$ Biblioscape
- $\bullet$ • Bibliographix
- $\bullet$ Reference Manager
- $\bullet$ • Endnote
- $\bigodot$ ProCite
- $\bullet$ **Researchsoft**

# EndNote Web

Webová aplikace citačního softwaru EndNote, která je plně integrována s ISI Web of Knowledge

http://isiwebofknowledge.com/currentuser\_wokhome/cu\_productspecs/endnoteweb/

- aplikaci lze použít pro ukládání výsledků rešerší v nejrůznějších databázích
- přístup http://library.muni.cz/ezdroje/

Základní funkce

- import výsledků rešerše
- organizovaní a sdílení bibliogr. citací
- vkládání odkazů a bibl. citací do pís. prací (funkce Format Paper, Cite While You Write), tvorba seznamů bibl. citací
- tvorba citací dle různých citačních stylů chybí norma ISO 690

#### EndNotee – tutorials

 $\bigodot$ http://www.endnoteweb.com/training/entrai

# **Word**

 $\bigodot$  http://office.microsoft.com/cscz/word/HA100674921029.aspx?pid=CH100626361029

#### Literatura

 $\bullet$  Šimral, B. Citační software. Ikaros [online]. 2004, roč. 8, č. 11 [cit. 2007-03-15]. Dostupný na World Wide Web: